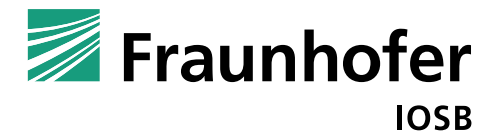

**FRAUNHOFER-INSTITUT FÜR OPTRONIK, SYSTEMTECHNIK UND BILDAUSWERTUNG IOSB**

# **PRESSEINFORMATION**

# **Intuitive Fehlerdokumentation mit AR-Unterstützung: Fraunhofer IOSB zeigt neues System auf der Control**

**Per Laserpointer Produktionsmängel direkt am Bauteil schnell und einfach annotieren: Möglich macht das QSelect, eine auf Augmented Reality (AR) basierende Entwicklung des Fraunhofer-Instituts für Optronik, Systemtechnik und Bildauswertung IOSB. Die Karlsruher Forscher werden das System, das in unterschiedlichsten Bereichen vom Karosseriebau bis zur Platinenbestückung einsetzbar ist, erstmals auf der Qualitätssicherungsmesse Control vom 7. bis 10. Mai in Stuttgart präsentieren (Halle 8, Stand 8509-9).**

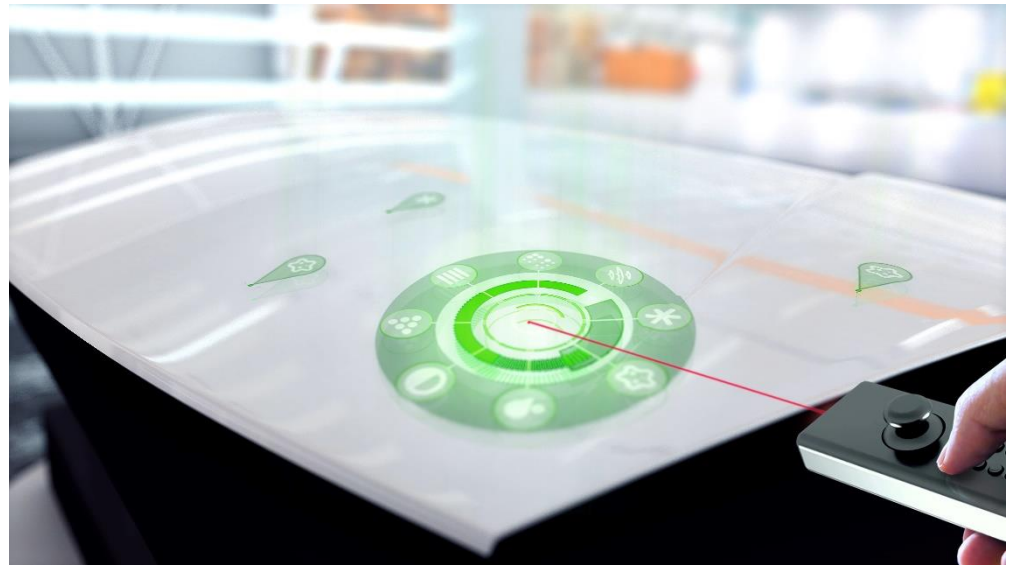

**Fehlerdokumentation mit QSelect am Beispiel einer Motorhaube: Per Laserpointer wird der Fehler markiert, über das kreisförmig angeordnete, für den jeweiligen Einsatzzweck angepasste Menü dann annotiert. © Fraunhofer IOSB (Hi-Res-Download: [www.iosb.fraunhofer.de/servlet/is/99292/\)](http://www.iosb.fraunhofer.de/servlet/is/99292/)**

In der industriellen Produktion werden erkannte Fehler bisher beispielsweise per Fettstift auf dem Bauteil selbst markiert – oder digital auf dem Bildschirm, anhand einer Bauteil-Zeichnung. »Beide Verfahren haben klare Nachteile«, sagt Michael Voit. Der promovierte Informatiker leitet die Forschungsgruppe Perceptual User Interfaces am Fraunhofer IOSB, die sich mit neuen Ansätzen in der Mensch-Maschine-Interaktion beschäftigt. »QSelect ermöglicht demgegenüber ein rückstandsfreies und digitales, aber gleichzeitig schnelles und intuitives Arbeiten.«

# **PRESSEINFORMATION**

8. April 2019 || Seite 1 | 2

#### **Redaktion**

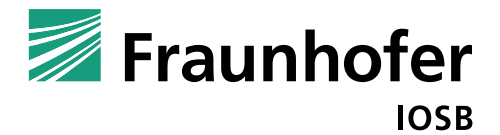

### **FRAUNHOFER-INSTITUT FÜR OPTRONIK, SYSTEMTECHNIK UND BILDAUSWERTUNG IOSB**

## **Grafisches User-Interface direkt auf dem Bauteil**

Bei QSelect zeigt der Kontrolleur einfach mit einem speziellen Laserpointer auf den entdeckten Fehler und drückt einen Knopf. Dann kann er über ein maßgeschneidertes Menü Art und Schweregrad des Fehlers auswählen. Kameras, die an einer Trägerkonstruktion montiert sind und das Bauteil aus der Vogelperspektive im Blick haben, erfassen die exakte Position der Markierung im dreidimensionalen Raum.

»Das grafische Menü, über das die Metadaten eingegeben werden, projizieren wir über einen normalen Beamer direkt auf das Bauteil«, erklärt Michael Voit. »Wenn in Zukunft praxistaugliche Augmented-Reality-Brillen verfügbar sein werden, können wir aber relativ leicht umrüsten und auf den Beamer verzichten.«

# **Weltneuheit auf der Control in Stuttgart zu sehen**

Auf der internationalen Fachmesse für Qualitätssicherung Control präsentiert das Forscherteam nun erstmals einen funktionierenden Prototyp des innovativen Systems – mit dem Ziel, interessierte Industriepartner zu finden und mit diesen gemeinsam den Ansatz in spezifischen Anwendungssituationen konkret zu realisieren.

Überblick über die Präsenz des Fraunhofer IOSB auf der Control: <https://www.iosb.fraunhofer.de/servlet/is/98904>

**PRESSEINFORMATION**

8. April 2019 || Seite 2 | 2

Die **Fraunhofer-Gesellschaft** ist die führende Organisation für angewandte Forschung in Europa. Unter ihrem Dach arbeiten 70 Institute und Forschungseinrichtungen an Standorten in ganz Deutschland. Eines davon ist das Fraunhofer-Institut für Optronik, Systemtechnik und Bildauswertung IOSB mit insgesamt rund 500 Mitarbeitern in Karlsruhe, Ettlingen, Ilmenau, Lemgo, Görlitz und Peking. Forschungsschwerpunkte sind Industrie 4.0, Informationsmanagement sowie multisensorielle Systeme, die den Menschen bei der Wahrnehmung seiner Umwelt und der Interaktion unterstützen[. www.iosb.fraunhofer.de](http://www.iosb.fraunhofer.de/)